## **MiTek**<sup>°</sup>

The International Building Code (IBC) as well as many State and local codes require floors to be designed to support the dead loads (the actual weight of the floor and any permanent occupancy loads) and live loads listed in IBC Table 1607.1. Dead loads can be calculated manually from published lists of material weights and should be specified by the Building Designer. The typical minimum top chord dead load for floor trusses is 10 pounds per square foot (psf) and the typical bottom chord dead load is 5 psf. IBC Section 1607 specifies the prescribed minimum live loads based upon occupancy. For an office building, the minimum uniform live load is 50 psf over the entire floor area plus a concentrated load check of 2000 pounds over any 2'-6" x 2'-6" square space. This load should also be specified by the Building Designer. 2000 pounds is considered as non-concurrent with other live loads. Also, be aware that IBC Section 1607.5 requires that in office buildings and in other buildings where partition locations are subject to change, provisions for partition weight shall be made, unless the specified live load of 15 psf. This partition load should also be specified by the Building Designer.

Thus, when designing trusses for office building and the construction documents specify: Total Live Load – 50 psf and Total Dead Load - 15 psf, see below an example of how these loads should be entered into MiTek Engineering when minimum partition loads are required.

To setup office loading on job level go to File – Setup – Job Properties:

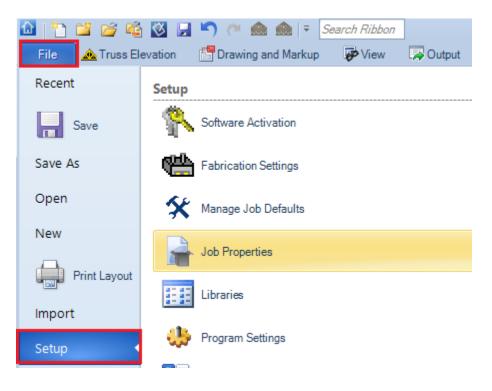

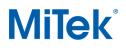

In Job Properties go to Job Settings – Design – Building Code Settings and in Loading General – Floor Load enter Floor Top Chord Live Load = 65 psf. Find section Loading – Moving Office and select "Yes" for Moving Load and "Yes" for Follow Building Code.

| Search Q                              | (1) (1) (1) (1) (1) (1) (1) (1) (1) (1)                                                                       |                                             |  |  |  |  |  |
|---------------------------------------|----------------------------------------------------------------------------------------------------|---------------------------------------------|--|--|--|--|--|
| TRAD COL 2 3rd F.tmdl                 | > Scheme Information                                                                                          |                                             |  |  |  |  |  |
|                                       | ✓ General                                                                                                    |                                             |  |  |  |  |  |
| Job Settings                          | Building Code                                                                                                 | IBC 2018                                    |  |  |  |  |  |
| 🗸 🚺 Design                            | Loading Standard                                                                                              | ASCE 7-16                                   |  |  |  |  |  |
| > ef Bearing Design Options           | Design Code                                                                                                   | TPI 2014<br>Commercial                      |  |  |  |  |  |
| > 🛃 Bracing Design Options            | Importance Factor                                                                                             |                                             |  |  |  |  |  |
| Building Code Settings                | Exposure Category                                                                                             | B> Urban/ suburban and wooded areas/ others |  |  |  |  |  |
| Ceiling Diaphragm                     | > Loading General - Loads To Apply                                                                            |                                             |  |  |  |  |  |
|                                       | ✓ Loading General - Floor Load                                                                                |                                             |  |  |  |  |  |
| 🍰 Connector Design                    | Floor Top Chord Live Load                                                                                     | 65.0 lb/ft <sup>2</sup>                     |  |  |  |  |  |
| > 🄀 Fastener Settings                 | Floor Top Chord Dead Load                                                                                     | 10.0 lb/ft <sup>2</sup>                     |  |  |  |  |  |
| Fixities                              | Floor Bottom Chord Live Load                                                                                  | 0.0 lb/ft <sup>2</sup>                      |  |  |  |  |  |
| Floor Diaphragm                       | Floor Bottom Chord Dead Load                                                                                  | 5.0 lb/ft <sup>2</sup>                      |  |  |  |  |  |
|                                       | > Loading General - Roof Load                                                                                 |                                             |  |  |  |  |  |
| 🌛 General Preferences                 | > Roof Truss Options                                                                                          |                                             |  |  |  |  |  |
| > 🌼 General Preferences (Engineering) | > Floor Truss Options                                                                                         |                                             |  |  |  |  |  |
| > 🥷 Plating Options                   | > Loading General - Attic Load                                                                                |                                             |  |  |  |  |  |
| > ef Professional Settings            | > Loading - Snow                                                                                              |                                             |  |  |  |  |  |
| > reg Repair Options                  | > Loading - Wind                                                                                              |                                             |  |  |  |  |  |
|                                       | > Seismic Load                                                                                                |                                             |  |  |  |  |  |
| Roof Diaphragm                        | > Loading Advanced - Limited Access Loads                                                                     |                                             |  |  |  |  |  |
| Shear/Brace Wall Line                 | Loading Advanced - Stabilizer(tm) Installation Load Case     Additional Bottom Chord Live Load Considerations |                                             |  |  |  |  |  |
| Structure Check Preferences           | Minimum Roof Live Load                                                                                        |                                             |  |  |  |  |  |
| > % Drawing and Markup Tools          | <ul> <li>Loading - Moving Office</li> </ul>                                                                   |                                             |  |  |  |  |  |
| •                                     | Moving Office Load                                                                                            | Yes                                         |  |  |  |  |  |
| > 🛅 General                           | Follow Building Code                                                                                          | Yes                                         |  |  |  |  |  |
| > T1 Labels                           | Load                                                                                                    | 2000.00 lb                                  |  |  |  |  |  |
| > 🛅 Output                            | Length of Load                                                                                                | 2-06-00                                     |  |  |  |  |  |
| N Plance                              |                                                                                                    | 2000                                        |  |  |  |  |  |

To setup office loading on truss level, enter 65 psf for Floor Top Chord Live Load as shown below.

| Properties                         | <b>д</b> ×                 |  |  |  |  |  |
|------------------------------------|----------------------------|--|--|--|--|--|
| T NONE                             | ▼ Building Code Settings ▼ |  |  |  |  |  |
| s <b>2 2</b> ↓ •                   | Search                     |  |  |  |  |  |
| > General                          | ^                          |  |  |  |  |  |
| > Loading General - Loads To Apply |                            |  |  |  |  |  |
| Loading General - Floor Load       |                            |  |  |  |  |  |
| Floor Top Chord Live Load          | 65.0 lb/ft <sup>2</sup>    |  |  |  |  |  |
| Floor Top Chord Dead Load          | 10.0 lb/ft <sup>2</sup>    |  |  |  |  |  |
| Floor Bottom Chord Live Load       | 0.0 lb/ft <sup>2</sup>     |  |  |  |  |  |
| Floor Bottom Chord Dead Load       | 5.0 lb/ft <sup>2</sup>     |  |  |  |  |  |

To check truss for moving office load, in Truss Elevation – Loads click on drop down menu and select Add Moving Office Loading as shown below. Moving Office Load feature will generate separate load cases to account for the 2000 lbs. load being moved across the top chord and applied over a 2'-6" area.

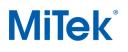

## Floor Truss Loading for an Office Building (for Structure with Truss Design Users)

| 🙆 💾 🚰 🚰 🥸 🛃 🌑 (* 🌨 🌨 🔻 Search Ribbon                                                                                                    |                        |                                                                |                  |                          |  |  |  |  |  |
|----------------------------------------------------------------------------------------------------|------------------------|----------------------------------------------------------------|------------------|--------------------------|--|--|--|--|--|
| File 💁 Truss Elevation 📴 Drawing and Markup 🐺 View 🐺 Output                                                                                                    |                        |                                                                |                  |                          |  |  |  |  |  |
| New Shape<br>Truss<br>New Profile<br>Truss<br>New Structural<br>Rough Opening                                                                                                    | Input Veb V            |                                                                | Splicing         | Panel<br>Points Optimize |  |  |  |  |  |
| File                                                                                                    | Member Input           | Toggles                                                        | 🛛 🛹 🛛 Add Drag L | oads                     |  |  |  |  |  |
| 🔽 🙁 🛤 FC1001 - TRAD COL 2 3rd F                                                                                                    | X Add Sprink           | Add Sprinkler Loading                                          |                  |                          |  |  |  |  |  |
| Image: Second state         Image: Second state         Image: Second state |                        | Image: Add AC Loading         Image: Add Moving Office Loading |                  |                          |  |  |  |  |  |
| Properties                                                                                                    |                        | <del>7</del> ×                                                 |                  |                          |  |  |  |  |  |
| 1                                                                                                    | • II                   | <ul> <li>Specialty Load Settings</li> </ul>                    |                  |                          |  |  |  |  |  |
| 📷 📰 👌 🖷                                                                                                    |                        | 5                                                              | earch            |                          |  |  |  |  |  |
| 💙 Loading - Mov                                                                                                    |                        |                                                                |                  |                          |  |  |  |  |  |
| Moving Office                                                                                                    | Noving Office Load Yes |                                                                |                  |                          |  |  |  |  |  |
| Follow Building                                                                                                    | g Code Yes             |                                                                |                  |                          |  |  |  |  |  |
| Load                                                                                                    | 2000                   | .00 lb                                                         |                  |                          |  |  |  |  |  |
| Length of Load                                                                                                    | 2-06                   | -00                                                            |                  |                          |  |  |  |  |  |

For additional information, or if you have questions, please contact the MiTek Engineering department.